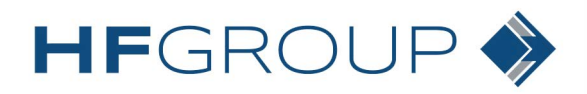

North Manchester, IN

## To help expedite your order, please complete this form and either hand it to the driver or attach it to the top of your box

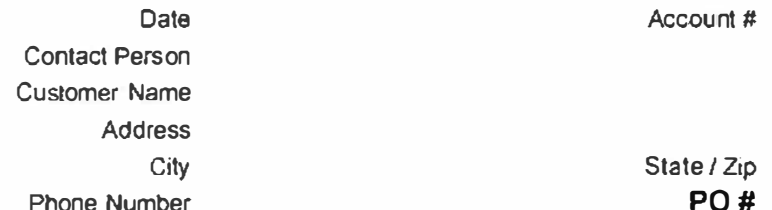

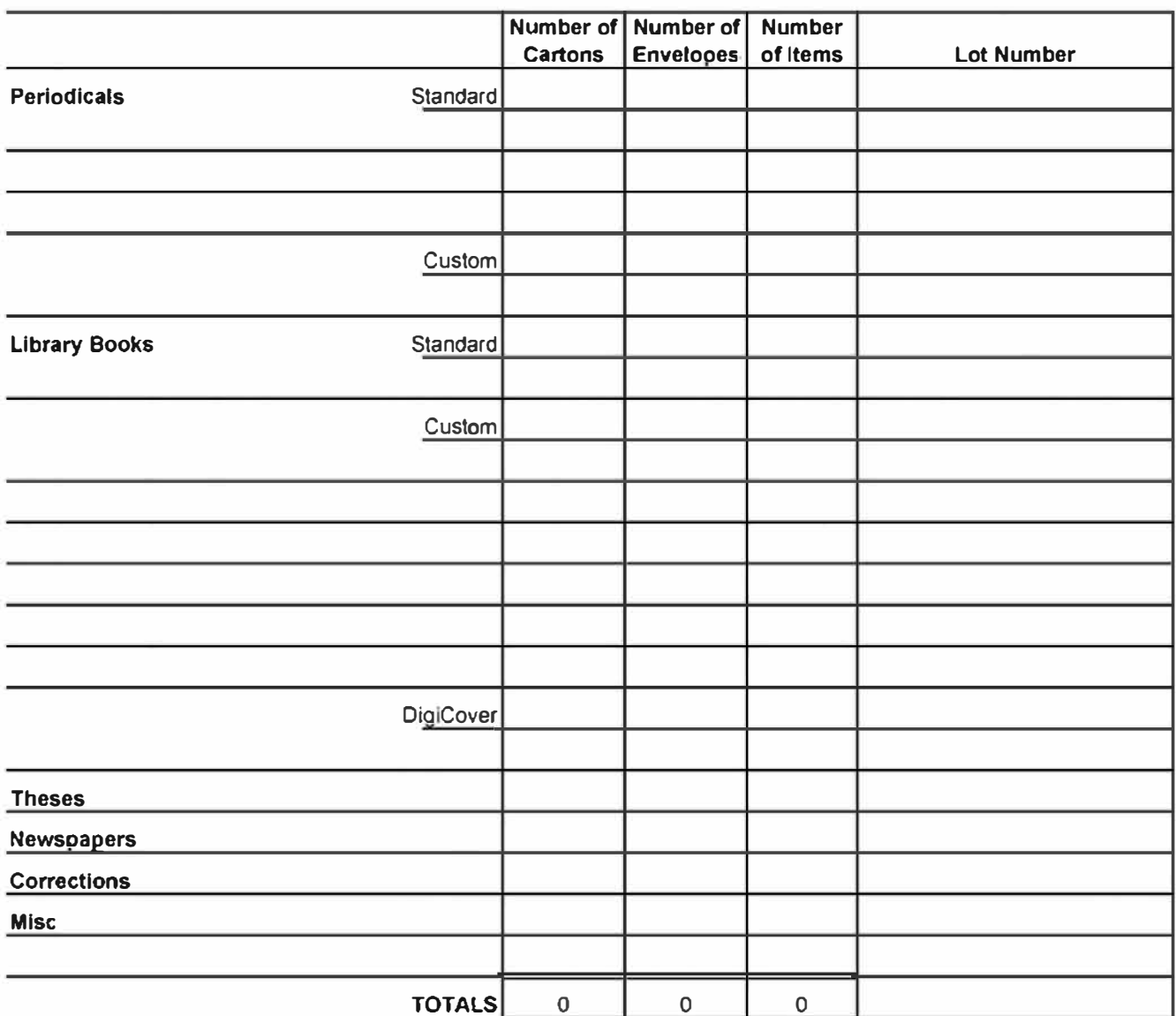